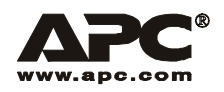

# User Manual **English**

# APC Smart-UPS<sup>®</sup> XL

2200/3000 VA XL 120/208/230 VAC

Tower/Rack-Mount 5U Uninterruptible Power Supply

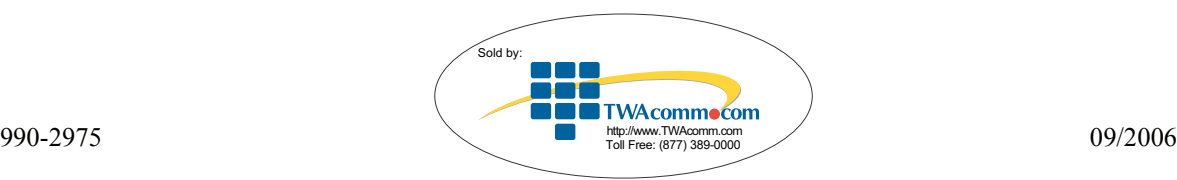

### **Introduction**

### **About this UPS**

The American Power Conversion (APC®) Uninterruptible Power Supply (UPS) provides protection for electronic equipment from utility power blackouts, brownouts, sags and surges. The UPS filters small utility line fluctuations and isolates electronic equipment from large disturbances by internally disconnecting from utility line power. The UPS provides continuous power from the internal battery until utility power returns to safe levels or the battery is fully discharged.

#### **Unpack**

#### **Read the Safety Guide before installing the UPS.**

Inspect the UPS upon receipt. Notify the carrier and dealer if there is damage.

The packaging is recyclable; save it for reuse or dispose of it properly.

Check the package contents:

•UPS

•Front bezel

•Literature kit containing:

– EPO connector

**Specifications**

- Serial cable
- USB cable
- Eight ornamental screws for securing the unit in the rack
- Eight 5/16 in (.8 cm) pan-head screws for attaching cleats to the chassis rails (required for four post rack only)
- Eight  $5/8$  in  $(1.6 \text{ cm})$  pan-head screws for attaching rack-mount brackets to the unit
- Eight snap-on speed nuts
- Two rail cleats (required for four post rack only)
- Two rack-mount brackets
- Product documentation
- Smart-UPS® User Manuals CD
- PowerChute® *Business Edition* CD
- Safety information
- Warranty information

#### *Additional contents for 230 V models:*

- APC power cable
- Alternate input power cord (UK customers)
- IEC Power cord
- IEC jumper cables

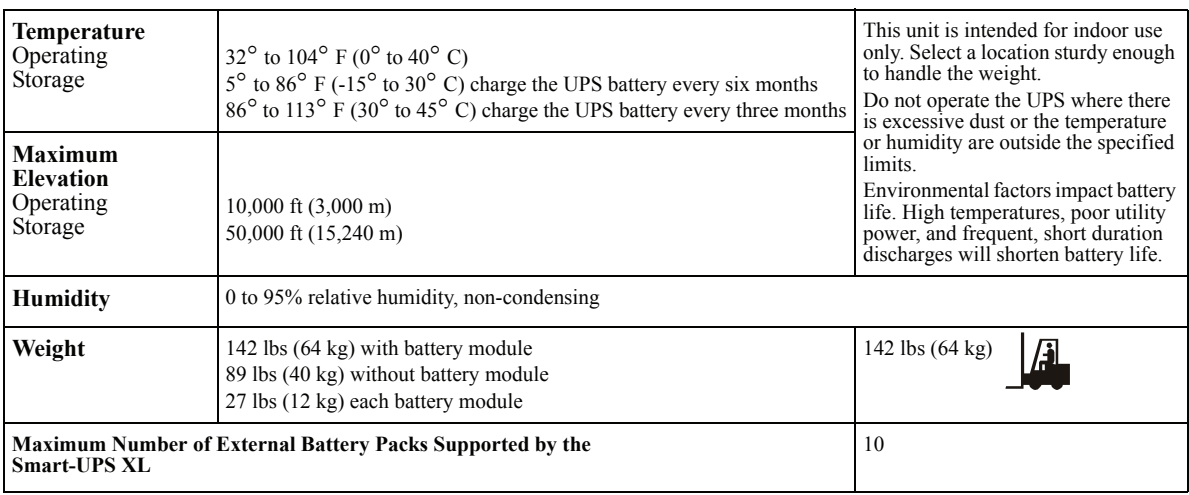

**NOTE: The model and serial numbers are located on a small, rear panel label. For some models, an additional label is located on the chassis under the front bezel.**

### **Installation**

The UPS is shipped in tower configuration.

### **Tower Configuration**

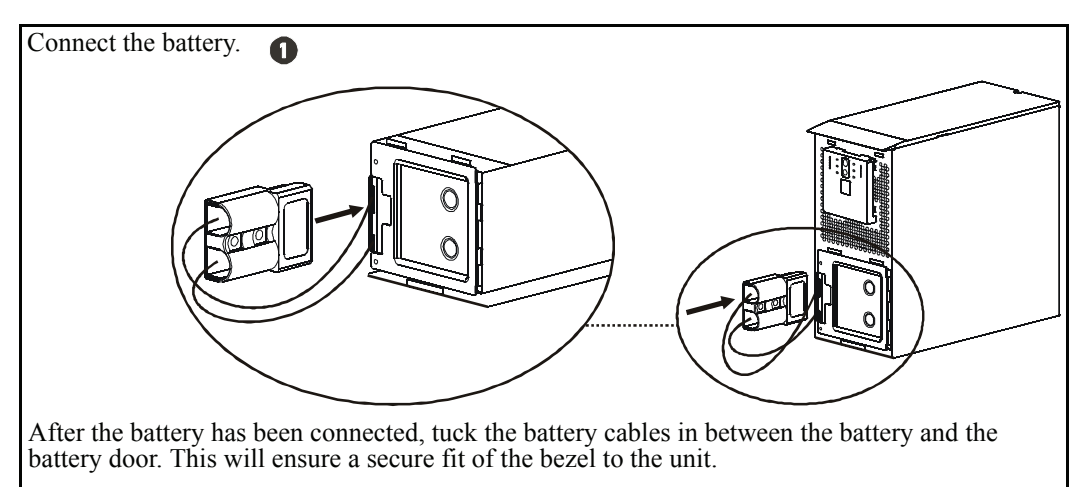

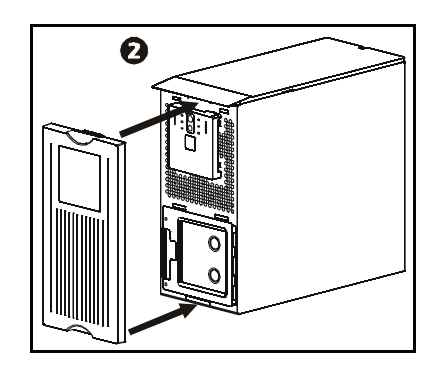

### **Rack-Mount Configuration**

This unit is intended for mounting in a two post rack. To order a four post rack-mount kit contact your dealer or refer to the APC Web site, www.apc.com.

#### **Tower to rack-mount conversion procedure**

The UPS and the battery modules are heavy. Remove the battery modules to lighten the UPS during installation.

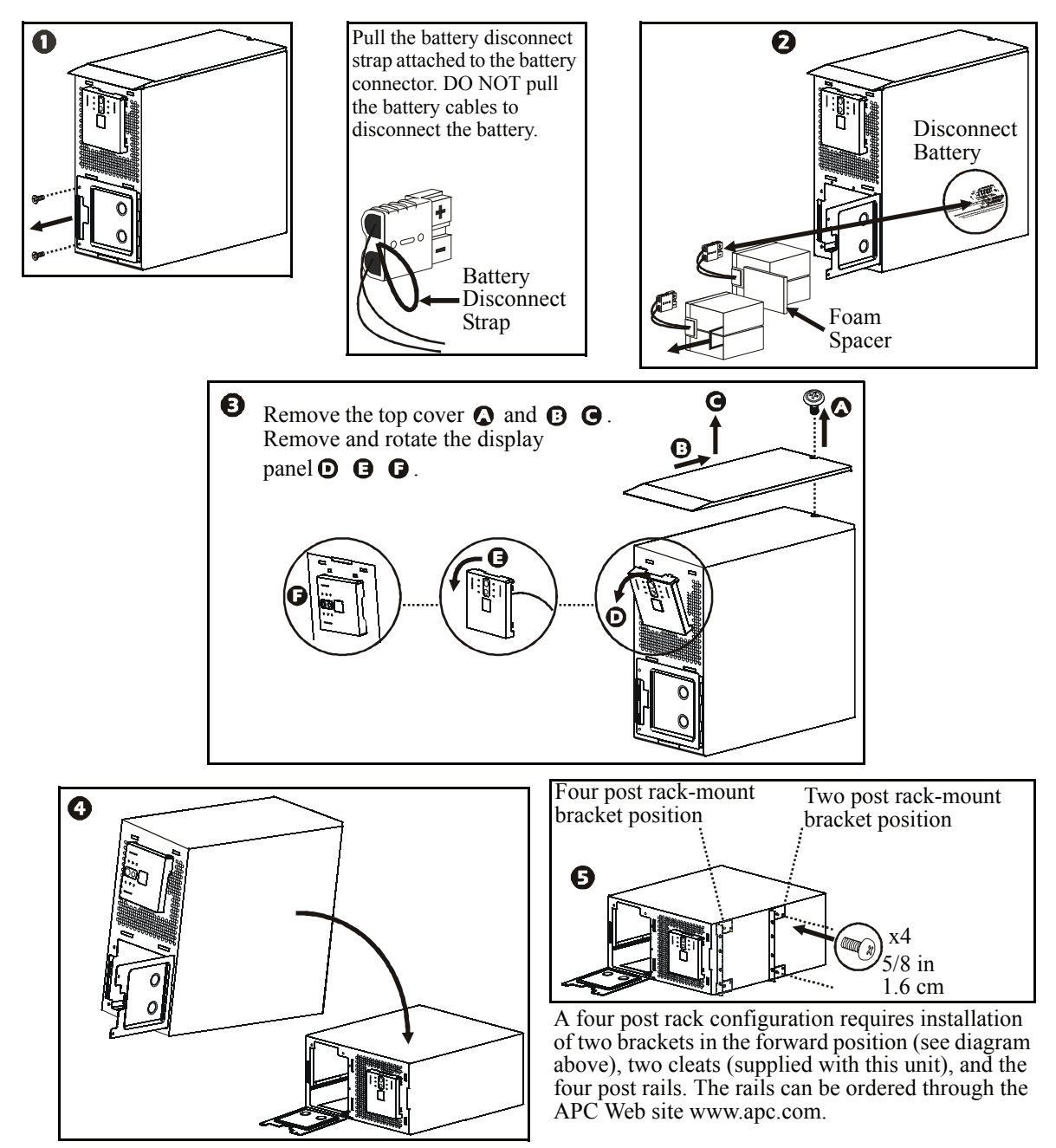

#### **Install unit in rack**

Ensure rack stability prior to installing devices in the rack.

The UPS should be installed at or near the bottom of the rack. If external battery packs are to be installed in the rack, the UPS must be the top unit in the configuration.

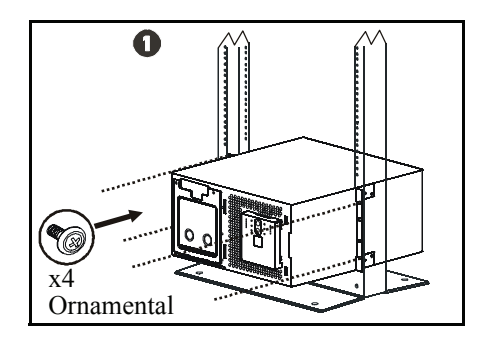

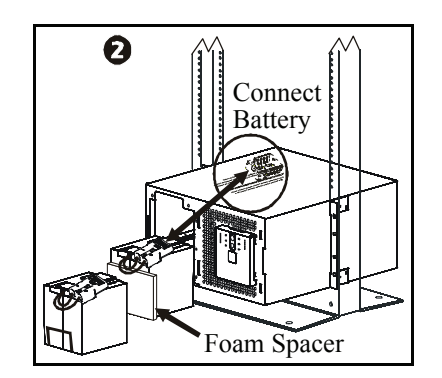

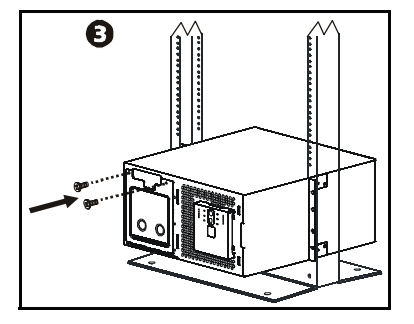

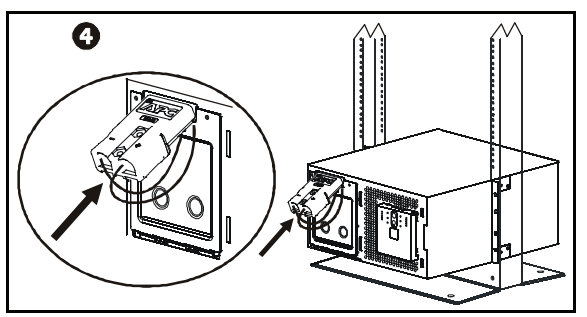

After all of the batteries have been connected, tuck the battery cables in between the batteries and the battery doors. This will ensure a secure fit of the bezel to the unit.

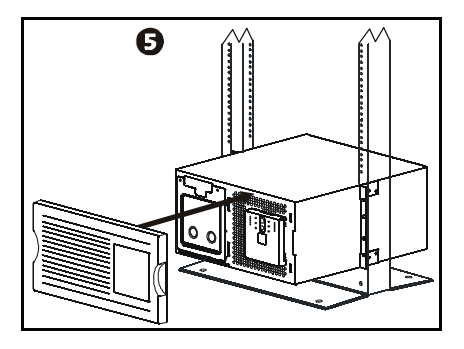

#### **Accessories**

This UPS is equipped with an accessory SmartSlot. Refer to the APC Web site, **www.apc.com** for available accessories.

If a standard accessory, such as a Network Management card is to be installed on this UPS, refer to the Utility CD for user documentation.

Install accessories prior to connecting power to the UPS.

### **Connect Equipment and Power to the UPS**

1. The UPS features a transient voltage surge-suppression (*TVSS*) screw located on the rear panel, for connecting the ground lead on surge suppression devices such as telephone and network line protectors.

#### **Prior to connecting the grounding cable, ensure that the UPS is NOT connected to utility or battery power.**

2. Connect equipment to the UPS. NOTE: This UPS is equipped with an external battery connector on the rear panel of the unit.

#### **Where appropriate use an APC extension battery cable. For ordering details contact your dealer or APC through the Web site www.apc.com.**

- 3. Add optional accessories to the SmartSlot located on the rear panel.
- 4. Plug the UPS into a two-pole, three-wire, grounded receptacle only. Avoid using extension cords.
	- *230 V models:* The utility power cord is supplied in the UPS literature kit. Prior to connecting the utility power, connect the ground lead (optional) to the TVSS screw.
- 5. *120 V models*: Check the *SITE WIRING FAULT* LED located on the rear panel. The LED will be illuminated if the UPS is plugged into an improperly wired utility power outlet, (see *Troubleshooting*).
- 6. To use the UPS as a master on/off switch be sure all connected equipment is switched on.

**Rear Panels**

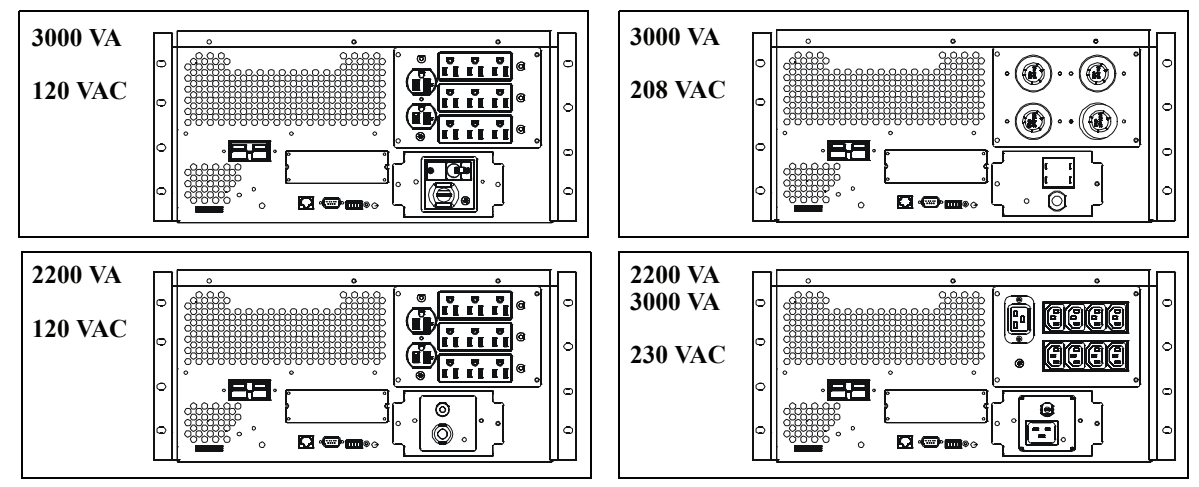

#### **Start the UPS**

- 1. Press the  $\text{Test}$  button on the front panel to start the UPS.
	- The battery charges to 90% capacity during the first four hours of normal operation. *Do not*  expect full battery run capability during this initial charge period.
	- Refer to the APC Web site, www.apc.com for battery runtimes.
- 2. For optimal computer system security, install PowerChute Smart-UPS monitoring software.

#### **Communication Ports**

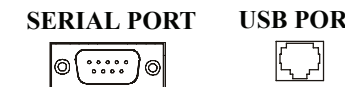

**SERIAL PORT USB PORT Use only the supplied cable to connect to the serial port. A standard serial interface cable is incompatible with the UPS. Serial and USB ports cannot be used simultaneously.**

### **Emergency Power Off**

The emergency power off (EPO) feature is user configurable. EPO provides immediate de-energizing of connected equipment from a remote location, without switching to battery operation.

- 1. Use the EPO connector supplied with the UPS.
- 2. Use a normally-open contact to connect the +24 terminal to the IN terminal. External voltage is not required.
- 3. Wire the four-pin connector to the EPO system.

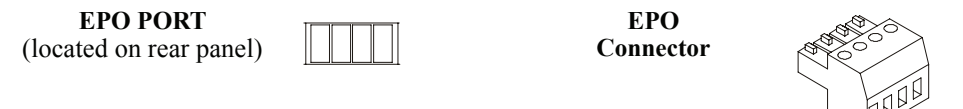

**The EPO interface is a Safety Extra Low Voltage (SELV) circuit. Connect it only to other SELV circuits. The EPO interface monitors circuits that have no determined voltage potential. Such closure circuits may be provided by a switch or relay properly isolated from the utility. To avoid damage to the UPS, do not connect the EPO interface to any circuit other than a closure type circuit.**

Use one of the following cable types to connect the UPS to the EPO switch.

- CL2: Class 2 cable for general use.
- CL2P: Plenum cable for use in ducts, plenums, and other spaces used for environmental air.
- CL2R: Riser cable for use in a vertical run in a floor-to-floor shaft.
- CLEX: Limited use cable for use in dwellings and for use in raceways.
- For installation in Canada: Use only CSA certified, type ELC, (extra-low voltage control cable).
- For installation in other countries: Use standard low-voltage cable in accordance with national and local regulations.

### **Operation**

### **Display Panels**

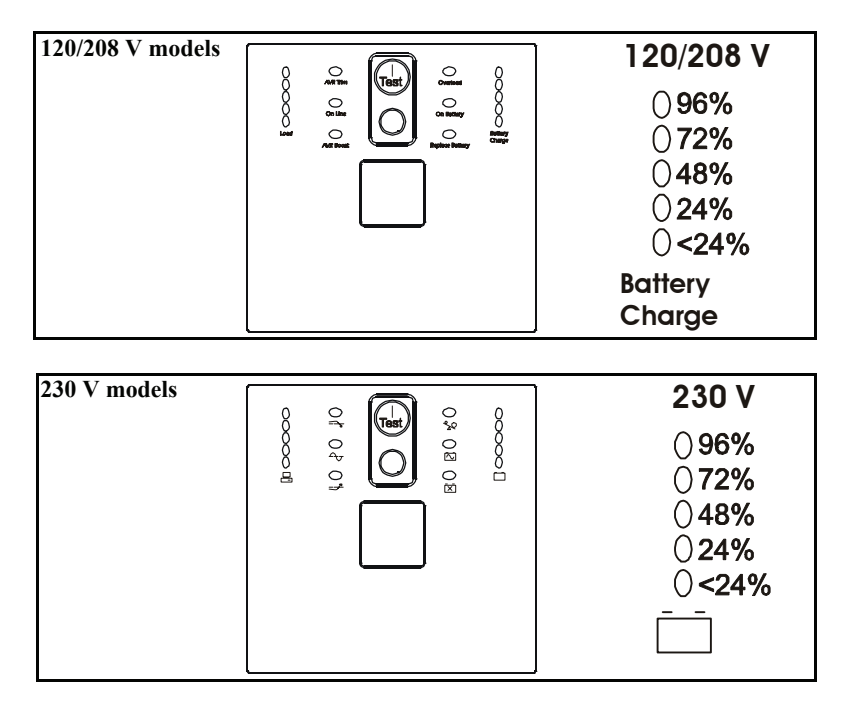

### **Display Panel Indicators and Function Buttons**

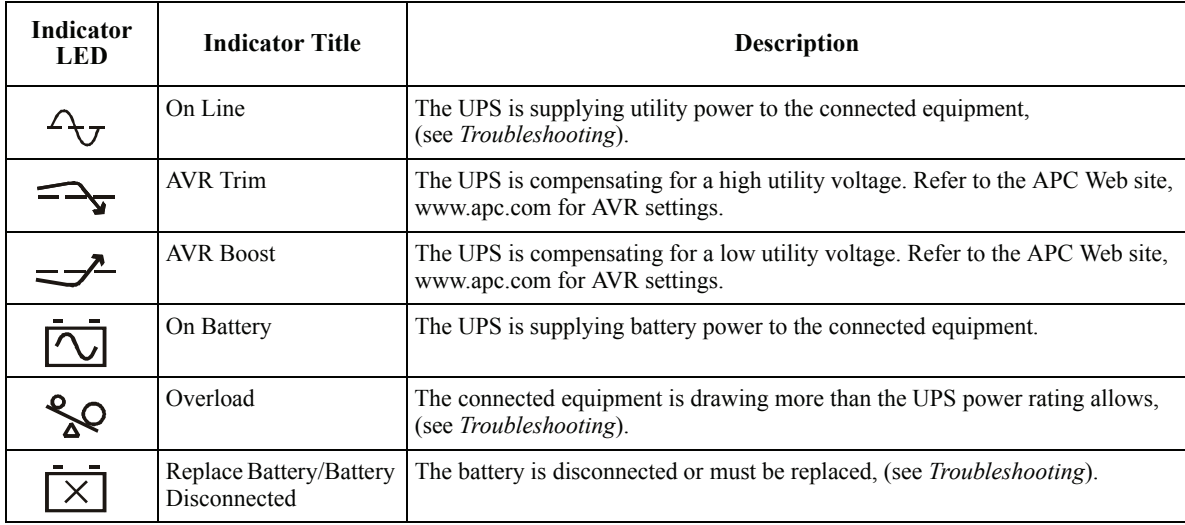

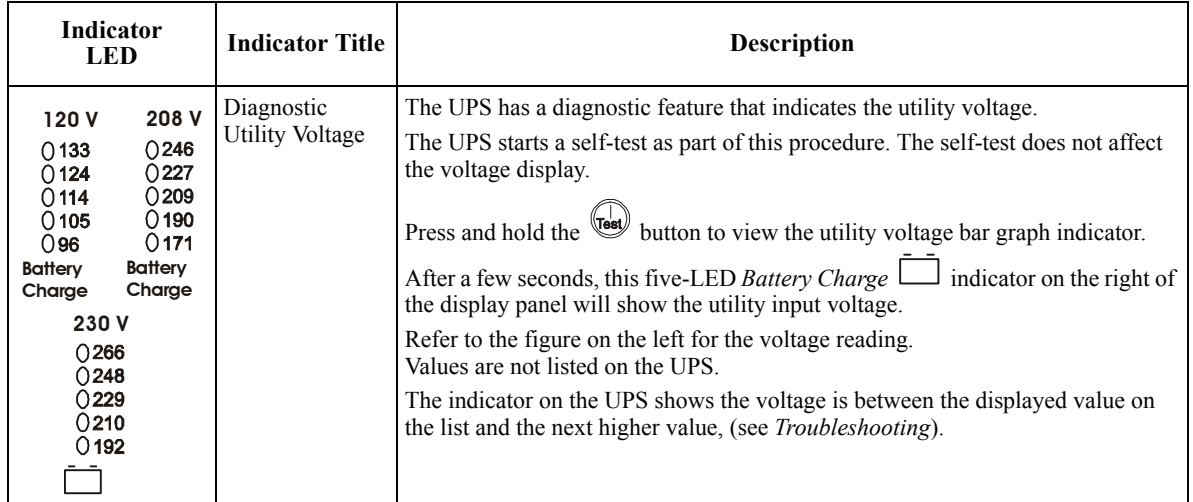

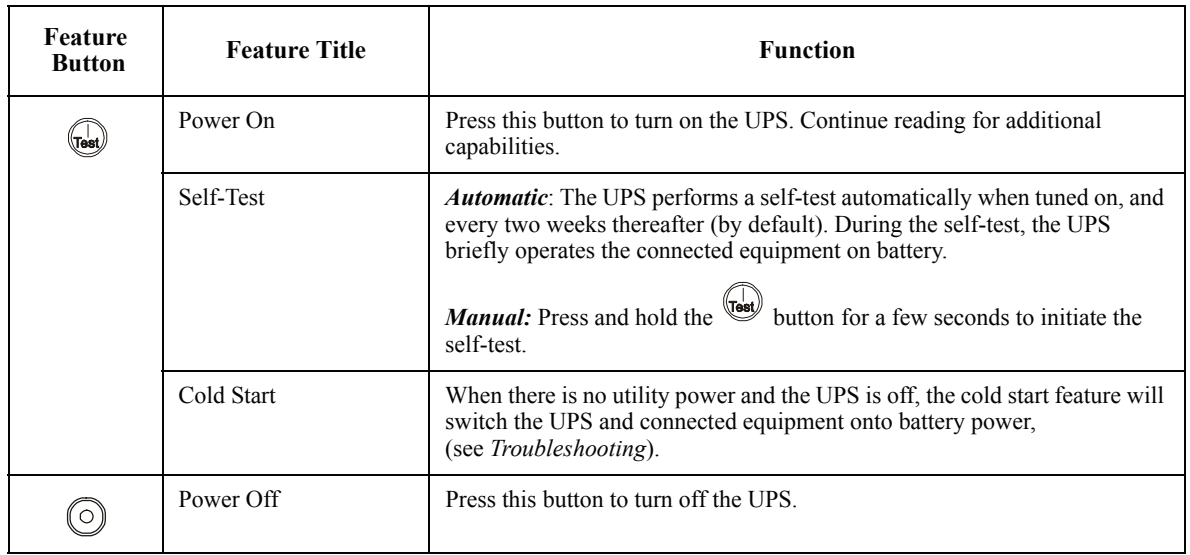

### **Configuration**

### **UPS settings**

Settings are adjusted through PowerChute software or optional SmartSlot accessory cards.

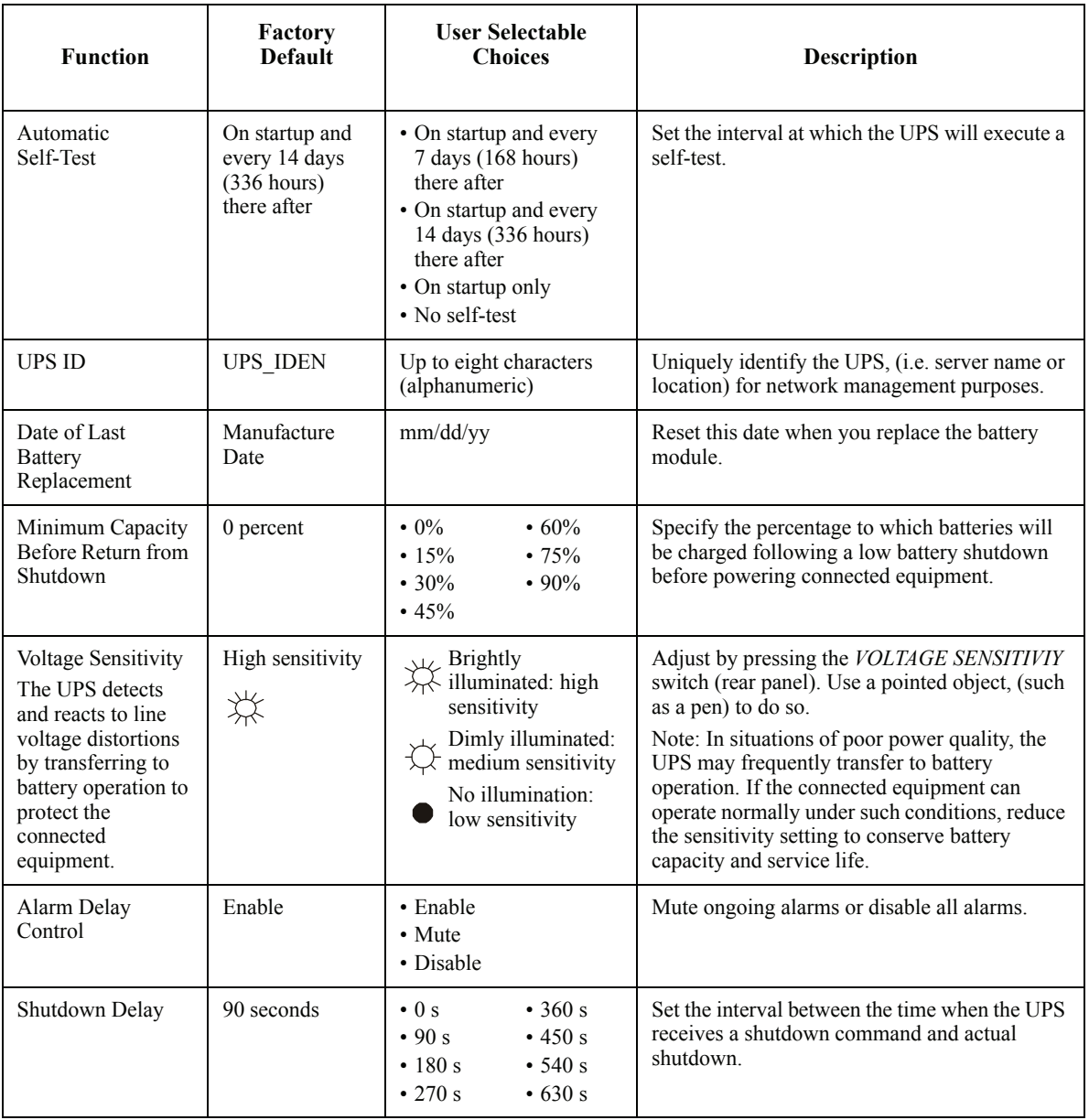

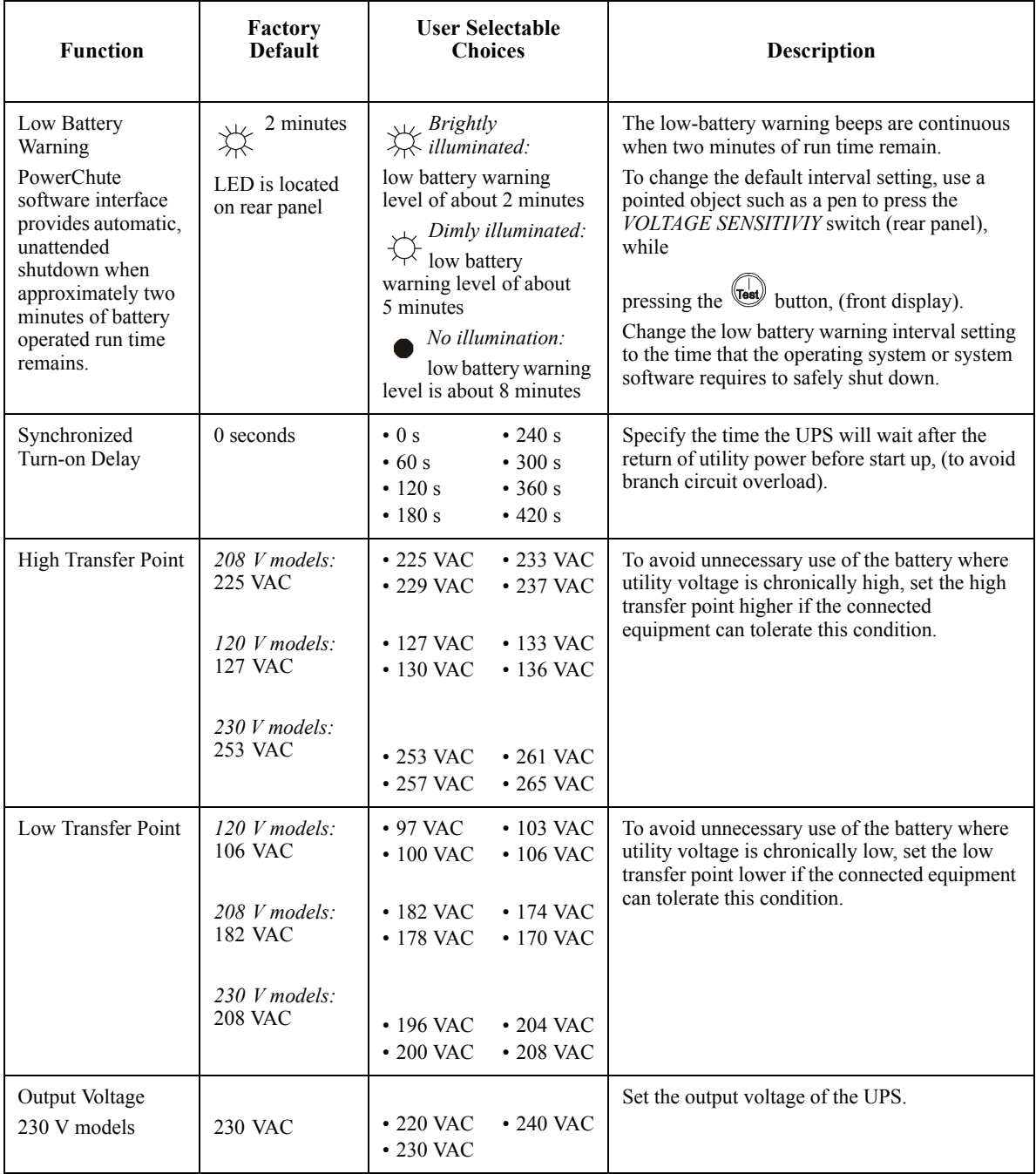

### **Troubleshooting**

Use this chart to solve minor UPS installation and operation problems. Refer to **www.apc.com** for assistance with complex UPS problems.

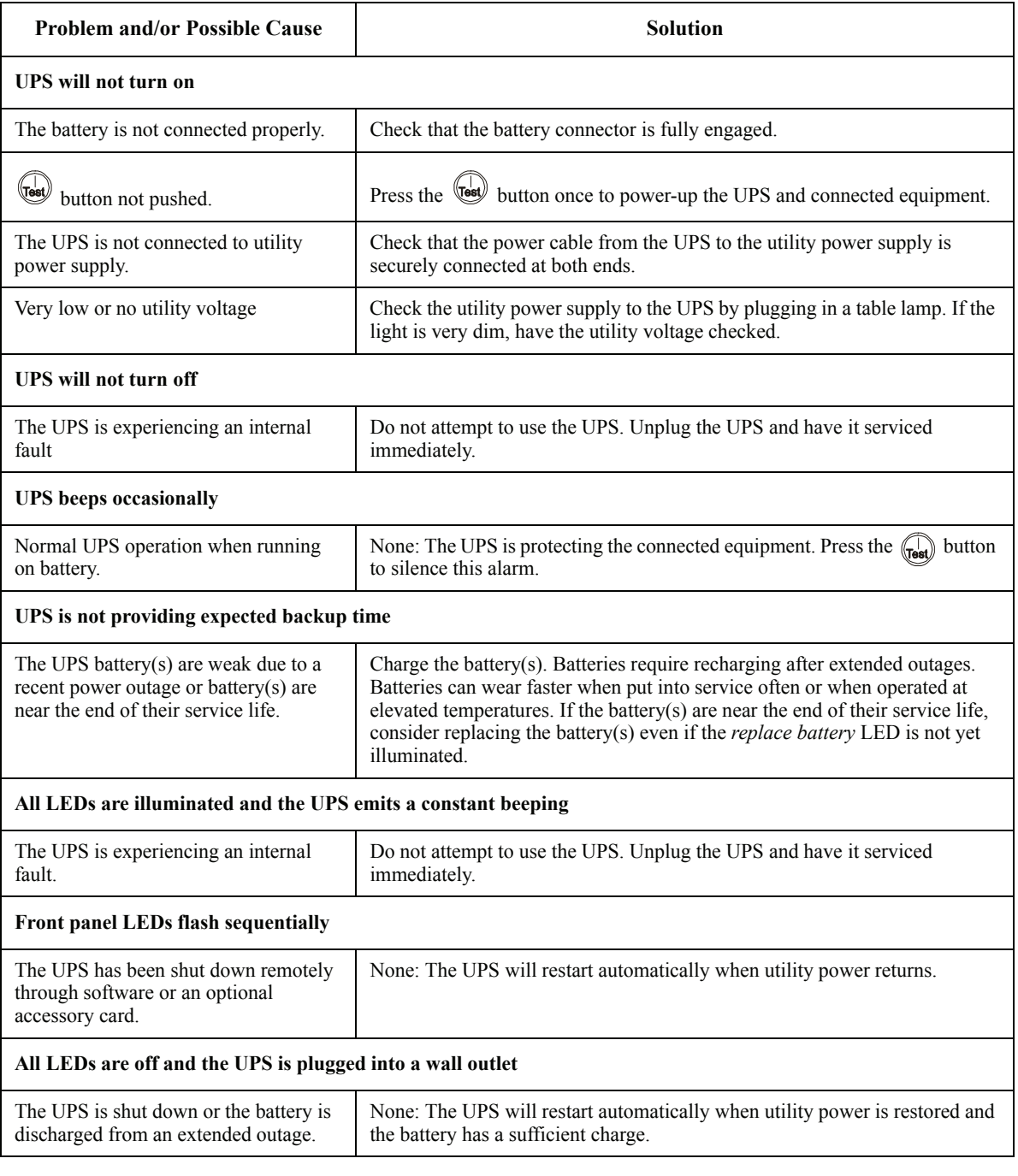

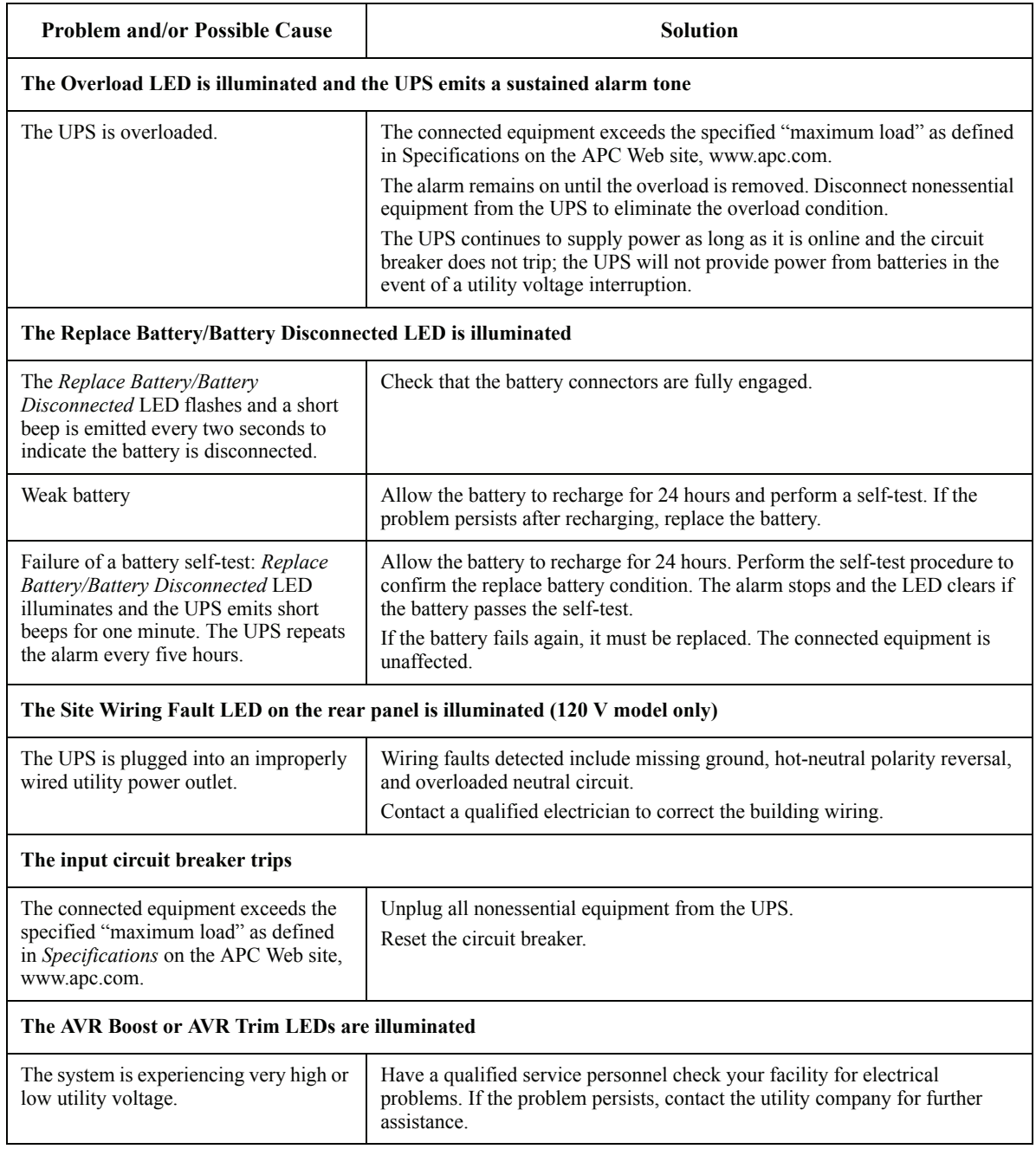

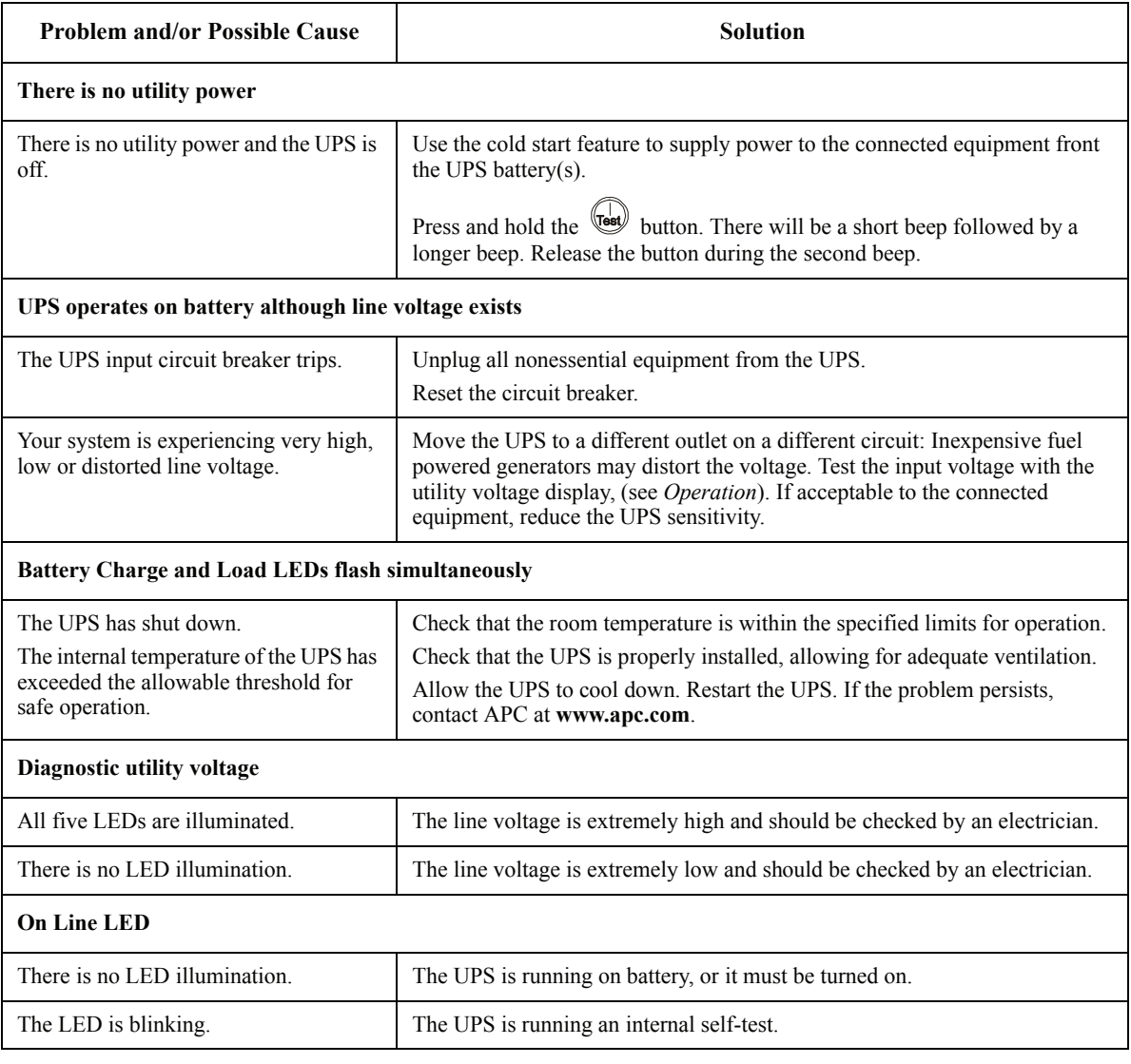

### **Replacing the Battery Module**

This UPS has easy-to-replace, hot-swappable battery modules. Replacement is a safe procedure, isolated from electrical hazards. You may leave the UPS and connected equipment on during the replacement procedure.

#### **Once the batteries are disconnected the connected equipment is not protected from power outages.**

Refer to the appropriate replacement battery user manual for battery module installation instructions. See your dealer or contact APC at **www.apc.com** for information on replacement battery modules.

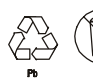

#### **Be sure to deliver the spent battery(s) to a recycling facility or ship it to APC in the replacement battery packing material.**

#### **Service**

If the UPS requires service do not return it to the dealer. Follow these steps:

- 1. Review the problems discussed in *Troubleshooting* to eliminate common problems.
- 2. If the problem persists, contact APC Customer Support through the APC Web site, **www.apc.com**.
	- Note the model number of the UPS, the serial number located on the back of the unit, and the date purchased. If you call APC Customer Support, a technician will ask you to describe the problem and attempt to solve it over the phone. If this is not possible, the technician will issue a Returned Material Authorization Number (RMA#).
	- If the UPS is under warranty, repairs are free.
	- Procedures for servicing or returning products may vary internationally. Refer to the APC Web site for country specific instructions.
- 3. Pack the UPS in its original packaging. If this is not available, refer to www.apc.com for information about obtaining a new set.
	- Pack the UPS properly to avoid damage in transit. Never use Styrofoam beads for packaging. Damage sustained in transit is not covered under warranty.
	- **Always DISCONNECT THE UPS BATTERY before shipping in compliance with U.S. Department of Transportation (DOT) and IATA regulations.** The battery may remain in the UPS.
- 4. Mark the RMA# on the outside of the package.
- 5. Return the UPS by insured, prepaid carrier to the address given to you by Customer Support.

### **Two-Year Warranty**

The limited warranty provided by American Power Conversion (APC®) in this statement of Limited Factory Warranty applies only to products you purchase for your commercial or industrial use in the ordinary course of your business.

#### Terms of warranty

APC warrants its products to be free from defects in materials and workmanship for a period of two years from the date of purchase. The obligation of APC under this warranty is limited to repairing or replacing, at its sole discretion, any such defective products. This warranty does not apply to equipment that has been damaged by accident, negligence or misapplication or has been altered or modified in any way. Repair or replacement of a defective product or part thereof does not extend the original warranty period. Any parts furnished under this warranty may be new or factory-remanufactured.

#### Non-transferable warranty

This warranty extends only to the original purchaser who must have properly registered the product. The product may be registered at the APC Web site, www.apc.com.

#### **Exclusions**

APC shall not be liable under the warranty if its testing and examination disclose that the alleged defect in the product does not exist or was caused by end user or any third person misuse, negligence, improper installation or testing. Further, APC shall not be liable under the warranty for unauthorized attempts to repair or modify wrong or inadequate electrical voltage or connection, inappropriate on-site operation conditions, corrosive atmosphere, repair, installation, start-up by non-APC designated personnel, a change in location or operating use, exposure to the elements, Acts of God, fire, theft, or installation contrary to APC recommendations or specifications or in any event if the APC serial number has been altered, defaced, or removed, or any other cause beyond the range of the intended use.

THERE ARE NO WARRANTIES, EXPRESS OR IMPLIED, BY OPERATION OF LAW OR OTHERWISE, OF PRODUCTS SOLD, SERVICED OR FURNISHED UNDER THIS AGREEMENT OR IN CONNECTION HEREWITH. APC DISCLAIMS ALL IMPLIED WARRANTIES OF MERCHANTABILITY, SATISFACTION AND FITNESS FOR A PARTICULAR PURPOSE. APC EXPRESS WARRANTIES WILL NOT BE ENLARGED, DIMINISHED, OR AFFECTED BY AND NO OBLIGATION OR LIABILITY WILL ARISE OUT OF, APC RENDERING OF TECHNICAL OR OTHER ADVICE OR SERVICE IN CONNECTION WITH THE PRODUCTS. THE FOREGOING WARRANTIES AND REMEDIES ARE EXCLUSIVE AND IN LIEU OF ALL OTHER WARRANTIES AND REMEDIES. THE WARRANTIES SET FORTH ABOVE CONSTITUTE APC SOLE LIABILITY AND PURCHASER EXCLUSIVE REMEDY FOR ANY BREACH OF SUCH WARRANTIES. APC WARRANTIES EXTEND ONLY TO PURCHASER AND ARE NOT EXTENDED TO ANY THIRD PARTIES.

IN NO EVENT SHALL APC, ITS OFFICERS, DIRECTORS, AFFILIATES OR EMPLOYEES BE LIABLE FOR ANY FORM OF INDIRECT, SPECIAL, CONSEQUENTIAL OR PUNITIVE DAMAGES, ARISING OUT OF THE USE, SERVICE OR INSTALLATION, OF THE PRODUCTS, WHETHER SUCH DAMAGES ARISE IN CONTRACT OR TORT, IRRESPECTIVE OF FAULT, NEGLIGENCE OR STRICT LIABILITY OR WHETHER APC HAS BEEN ADVISED IN ADVANCE OF THE POSSIBILITY OF SUCH DAMAGES. SPECIFICALLY, APC IS NOT LIABLE FOR ANY COSTS, SUCH AS LOST PROFITS OR REVENUE, LOSS OF EQUIPMENT, LOSS OF USE OF EQUIPMENT, LOSS OF SOFTWARE, LOSS OF DATA, COSTS OF SUBSTITUENTS, CLAIMS BY THIRD PARTIES, OR OTHERWISE.

NO SALESMAN, EMPLOYEE OR AGENT OF APC IS AUTHORIZED TO ADD TO OR VARY THE TERMS OF THIS WARRANTY. WARRANTY TERMS MAY BE MODIFIED, IF AT ALL, ONLY IN WRITING SIGNED BY AN APC OFFICER AND LEGAL DEPARTMENT.

#### Warranty claims

Customers with warranty claims issues may access the APC customer support network through the Support page of the APC Web site, www.apc.com/support. Select your country from the country selection pull-down menu. Open the Support tab at the top of the Web page to obtain contact information for customer support in your region.

### **Regulatory Agency Approvals and Radio Frequency Warnings**

#### **FCC Compliance Notice**

This equipment has been tested and found to comply with the limits for a Class A digital device, pursuant to part 15 of the FCC Rules. These limits are designed to provide reasonable protection against harmful interference when the equipment is operated in a commercial environment. This equipment generates, uses, and can radiate radio frequency energy. If it is not installed and used in accordance with the instruction manual, it may cause harmful interference to radio communications. Operation of this equipment in a residential area is likely to cause harmful interference in which case users will be required to take whatever measures may be necessary to correct the interference at their own expense.

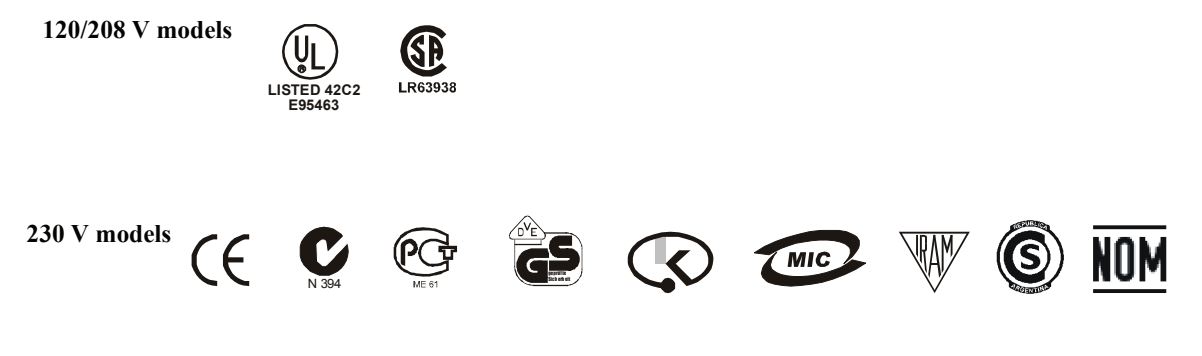

## **APC Worldwide Customer Support**

Customer support for this or any other APC product is available at no charge in any of the following ways:

- Refer to the APC Web site to access documents in the APC Knowledge Base and to submit customer support requests.
	- **www.apc.com** (Corporate Headquarters) Connect to localized APC Web sites for specific countries, each of which provides customer support information.
	- **www.apc.com/support/** Global support searching APC Knowledge Base and using e-support.
- Contact an APC Customer Support center by telephone or e-mail. Local, country-specific centers: go to **www.apc.com/support/contact** for information.

Contact the APC representative or other distributor from whom you purchased your APC product for information on how to obtain local customer support.

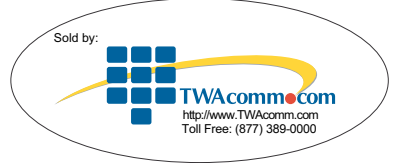

Entire contents copyright 2006 American Power Conversion Corporation. All rights reserved. Reproduction in whole or in part without permission is prohibited.

APC, the APC logo, Smart-UPS and PowerChute are trademarks of American Power Conversion Corporation. All other trademarks, product names, and corporate names are the property of their respective owners and are used for informational purposes only.

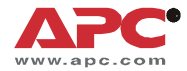

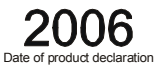

We, the undersigned, declare under our sole responsibility that the equipment specified below conforms to the following standards and directives: **Harmonized Standards:** EN55022: EN55024: EN62040-1-1, -2: EN61000-3-2, 3-3, 4-2, 4-3, 4-4, 4-5, 4-6, 4-8, 4-11, EN60950-1; IEC60950-1 **Applicable Council Directives:** 73/23/EEC; 89/336/EEC93/68/EEC **Type of Equipment:** Uninterruptible Power Supply **Model Numbers:** SUA2200XLI: SUA3000XLI **Manufacturers: American Power Conversion American Power Conversion** APC (Suzhou) UPS Co., Ltd **Ballybritt Business Park** 2nd Street 339 Suhong Zhong Lu PEZA, Cavite Economic Zone **Suzhou Industrial Park** Galway, Ireland Rosario, Cavite Suzhou Jiangsu 215021 **American Power Conversion** Philippines P.R. China Breaffy Rd. Castlebar **American Power Conversion** APC Power Infrastructure Co., Ltd Co Mayo, Ireland Lot 10, Block 16, Phase 4 1678Ji Xian Road, Tong An **American Power Conversion** PEZA, Rosario, Cavite Xiamen 132 Fairgrounds Rd. P. R. China 361100 Philippines West Kingston, RI 02892 USA **American Power Conversion American Power Conversion** Lot 3, Block 14, Phase 3 1600 Division Rd. PEZA, Rosario, Cavite West Warwick, RI 02892 USA **Philippines American Power Conversion** APC India Pvt. Ltd. 40 Catamore Blvd. 187/3, 188/3, Jigani Industrial Area, Jigani East Providence, RI 02914 USA Bangalore, 562106 Karnataka **India** Importer: American Power Conversion (A. P. C.) b. v. **Ballybritt Business Park** Galway, Ireland **Place:** Galway, Ireland Ray S. Ballard, Managing Director, Europe Ouy & father 5 Jan 06